Linux WindowsXP FTP PDF

https://www.100test.com/kao\_ti2020/260/2021\_2022\_Linux\_E5\_92 \_8CWi\_c103\_260913.htm 我是用虚拟机装了Linux,真实系统 Windows XP Windows XP Serv-u , and  $\lim_{x\to 0}$   $\lim_{x\to 0}$  $\lim_{\alpha\to 0}$ FTP FlashFXP CuteFTP  $\lim_{\alpha\to 0}$ Linux FTP 1 FTP ftp hostname ip-address a) linux IP ftp 10.60.48.195 b)  $2$  and  $2$ mget and get and mget methods are made used used as a set of the set of the set of the set of the set of the s a) get expected by the set of the set of the set of the set of the set of the set of the set of the set of the D:\pic\logo.jpg, etc... /pic/logo.jpg face.jpg ()  $\qquad \qquad$   $\qquad \qquad$  logo.jpg" face.jpg" b) mget  $m$ get  $D:\text{pic}\setminus$  $cd$  /pic mget  $*.* ($ 都保存到了Linux主机的当前目录下。比如,你是在 /root/moqingwen ftp /root/moqingwen 3 mput example put put mput mput newspapers and more more more matches when  $m$ 

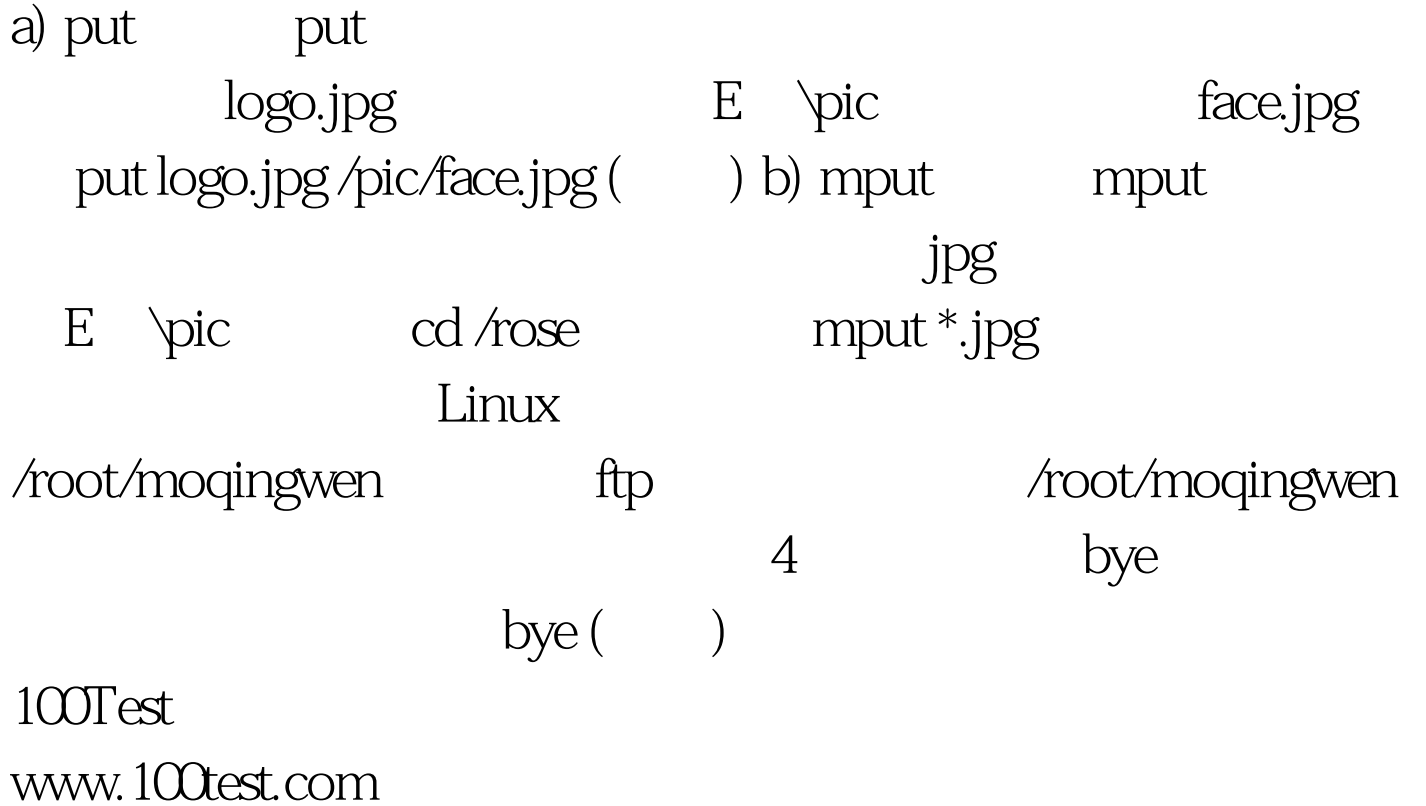